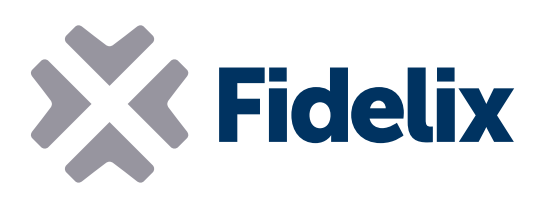

## DO-8

Module de sortie numérique à 8 canaux

- **▶ 8 relais**
- Montage sur rail DIN
- Connecteurs individuellement amovibles
- Commutateurs de neutralisation manuels

## Connexion et contrôle

Chacun des 8 canaux du module de sortie numérique dispose de 8 relais de permutation et peut être réglé de façon à envoyer des valeurs programmées ou activé manuellement pour neutraliser ces valeurs programmées. En cas d'interruption imprévue des communications vers le module, chaque relais peut conserver son état actuel ou permuter vers un état préprogrammé. Chaque relais est équipé d'une LED qui indique son état actuel. Utilisez le module DO-8 pour contrôler des dispositifs jusqu'à 250 volts.

## Caractéristiques techniques

Tension de service : Température de fonctionnement : Charge maximum :

Taille (avec les attaches pour rail DIN) : 205 m<mark>m x 90 mm (x 65 mm de hauteur)</mark> de 20 à 26 VCC de 0 à +50 °C 6 A/250 VCA

Adresse Modbus: : il est possible de régler l'adresse du module DO-8 en modifiant la position des commutateurs DIP 3 à 8. Chaque commutateur DIP représente une valeur binaire, comme indiqué sur le module : commutateur DIP  $3$  (ST32) = 32, commutateur DIP 4 (ST16) = 16, commutateur DIP 5 (ST8) = 8, commutateur DIP 6 (ST4)  $= 4$ , commutateur DIP 7 (ST2) = 2,

commutateur DIP 8 (ST1) = 1.

*Exemple: pour définir l'adresse Modbus du module sur 42, acti-*

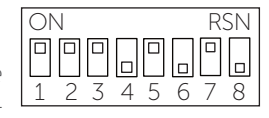

*vez les commutateurs DIP 3, 5 et 7 et désactivez les commutateurs DIP 4, 6 et 8.* 

*(commutateur DIP 3 = 32, commutateur DIP 5= 8, commutateur DIP 7 = 2 ; 32+8+2 = 42)*

Vitesse Modbus: le module DO-8 utilise le protocole Modbus RTU pour communiquer par le biais d'une connexion série RS485. Pour définir la vitesse Modbus à laquelle le module doit envoyer et recevoir des données, activez ou désactivez les commutateurs DIP 1 et 2 comme indiqué dans le tableau de droite.

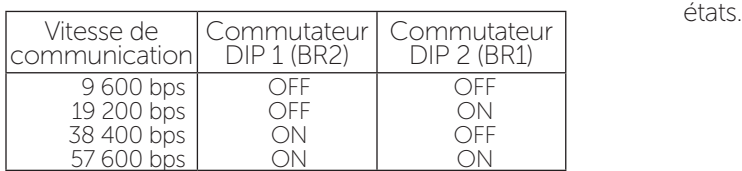

Au niveau du dernier module, la boucle Modbus doit être fermée en branchant une résistance de 120 Ω entre le côté A et le côté B de la boucle RS-485. Vous pouvez pour ce faire utiliser les propres résistances de terminaison des modules en fermant le cavalier intégré situé à côté des connecteurs Modbus.

Relais: les huit relais de permutation disposent chacun d'un commutateur manuel qui leur permet d'outrepasser toute sortie programmée. Le débit maximum autorisé est de 6 A à 250 VCA. L'alimentation des relais s'élève à environ 26 mA par relais actif. Chaque relais peut conserver sa valeur de sortie ou sélectionner une valeur programmable en cas de perte de communication avec le poste. Chaque relais dispose d'un voyant à LED qui s'illumine lorsque la prise reliée à la sortie numérique (DO) est activée.

Branchez un circuit normalement ouvert aux connecteurs 2 et 3 (5 et 6, 8 et 9, etc., 23 et 24) ou branchez un circuit normalement fermé aux connecteurs 1 et 3 (4 et 6, 7 et 9, etc., 22 et 24). Les relais peuvent être combinés dans le logiciel afin de fonctionner tel un régulateur à trois

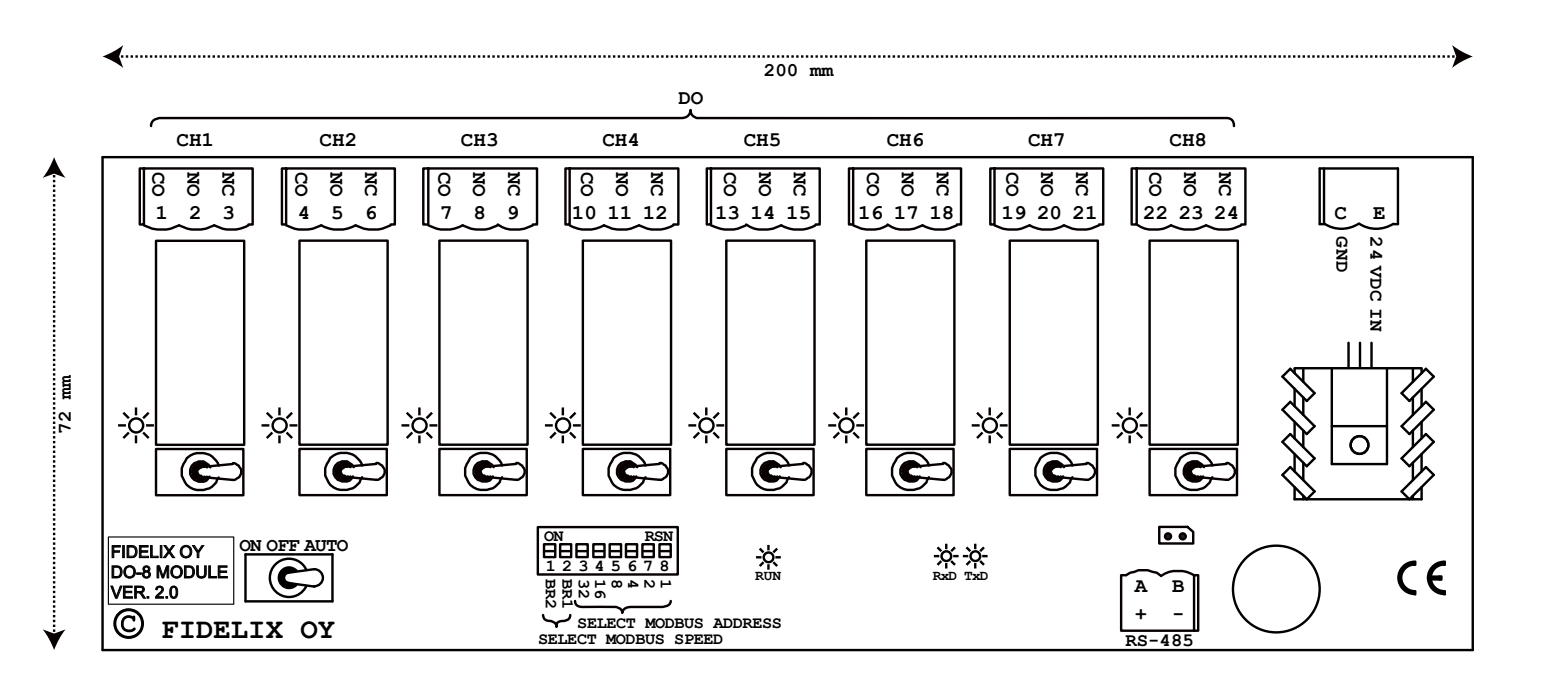